# **UCHWALA NR**

# **ZARZADU WOJEWODZTWA LUBUSKIEGO**

**z** dnia<sup>*A*+puździerujka</sup> 2017 roku

w sprawie przyjęcia procedury dotyczącej wyboru beneficjentów do kontroli na miejscu **oraz kontroli ex-post w ramach PO ,,Rybactwo i Morze" na lata 2014-2020 dla Priorytetu 4 ,,Zwi§kszenie zatrudnienia i spojnosci terytorialnej" realizowanego przez SW**

Na podstawie art. 41 ust. 1 ustawy z dnia 5 czerwca 1998 roku o samorządzie województwa (Dz. U. z 2016 r., poz. 486, z późn. zm.), art. 6 ust. 1 pkt 2 ustawy z dnia 10 lipca 2015 roku 0 wspieraniu zrownowazonego rozwoju sektora rybackiego z udziatem Europejskiego Funduszu Morskiego i Rybackiego (Dz. U. z 2017 r., poz. 1267) oraz §11 2 rozporzadzenia Ministra Gospodarki Morskiej i Żeglugi Śródlądowej z dnia 19 października 2016 roku w sprawie warunków i sposobu wykonywania przez samorzad wojewodztwa zadah instytucji zarzadzajacej Programem Operacyjnym ,,Rybactwo i Morze" oraz warunkow finansowania samorzadu wojewodztwa w zwiazku z wykonywaniem  $t$ ych zadań (Dz. U. z 2016 r., poz. 1768), uchwala się, co następuje:

§ 1. Przyjmuje się do stosowania książkę procedur dot. wyboru beneficjentów do kontroli na miejscu oraz kontroli ex-post w ramach PO ,,Rybactwo i Morze" na lata 2014-2020 dla Priorytetu 4 "Zwiększenie zatrudnienia i spójności terytorialnej" realizowanego przez SW– KP-611-496-ARiMR/1/z, zatwierdzona przez Agencję Restrukturyzacji i Modernizacji Rolnictwa w dniu 12 września 2017 roku.

§ 2. Książka Procedur, o której mowa w § 1, stanowi załącznik nr 1 do niniejszej uchwały.

§ 3. Zmiany książki procedur wymienionej w § 1 wprowadza się z dniem wpływu informacji w tym zakresie do Wydziału Rybactwa Departamentu Rolnictwa, Zasobów Naturalnych, Rybactwa i Rozwoju Wsi, a do jej aktualizacji upoważnia się Dyrektora Departamentu Rolnictwa, Zasobów Naturalnych, Rybactwa i Rozwoju Wsi.

§ 4. Wykonanie uchwały powierza się Marszałkowi Województwa Lubuskiego.

§ 5. Uchwała wchodzi w życie z dniem podjęcia.

Kozieja

Hear Crees

**Zalqcznik nr 1 do Uchwaly nr** Zarządu Województwa Lubuskiego<br>z dnia*/f7Pu?d4lerul k9*, 2017r.

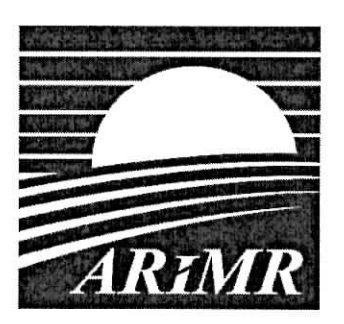

÷

*Agencja Restmktuiyzacji i Modernizacji Rolnictwa*

## **KSIĄŻKA PROCEDUR** PO "Rybactwo i **Morze"** na lata 2014-2020 - dzialania realizowane przez SW

# **Wybor beneficjentow do kontroli na miejscu oraz kontroli ex post w ramach PO "Rybactwo i Morze" na lata 2014-2020 dla Priorytetu 4 ,,Zwigkszenie zatrudnienia i spojnosci terytorialnej" realizewanego przez SW**

**KP-611-496-ARiMR/l/z**

**Wersja zatwierdzona 1**

## Karty obiegowe KP

## Zatwierdzenie KP

 $\overline{\phantom{a}}$ 

e

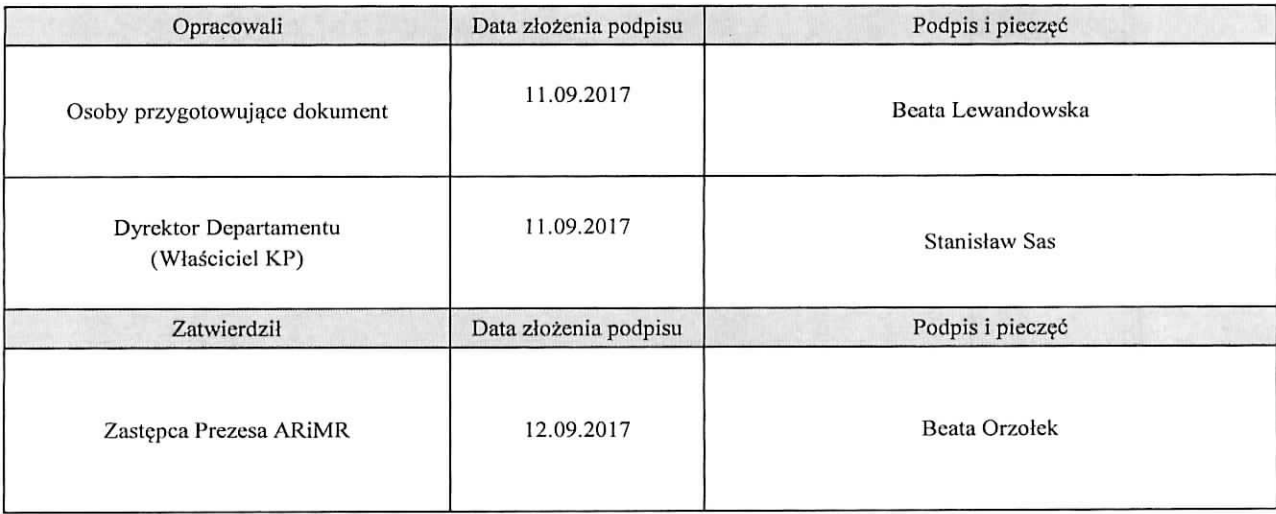

# Wprowadzenie KP w zycie

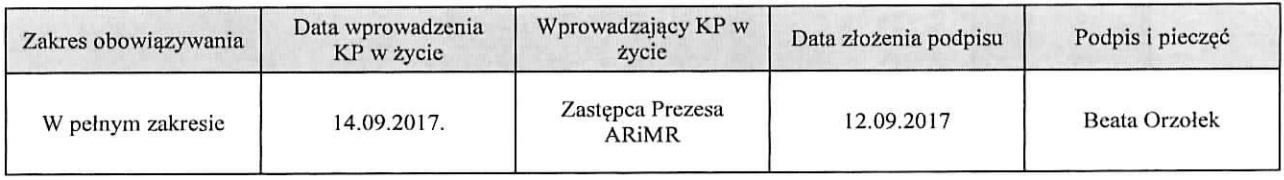

Metryczka zmian:

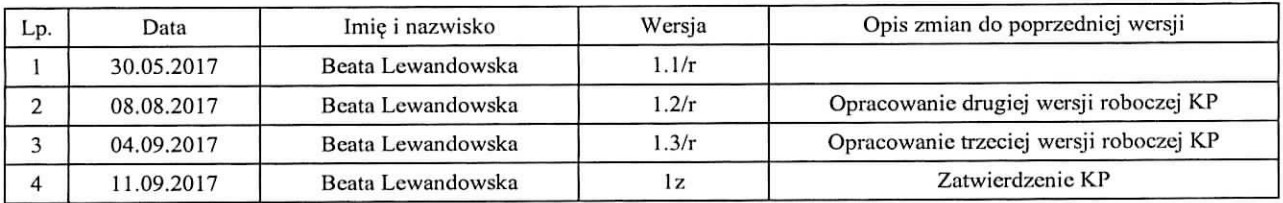

# Spis treści

 $\tilde{\sigma}$  .

 $\mathbf{v}_k$ 

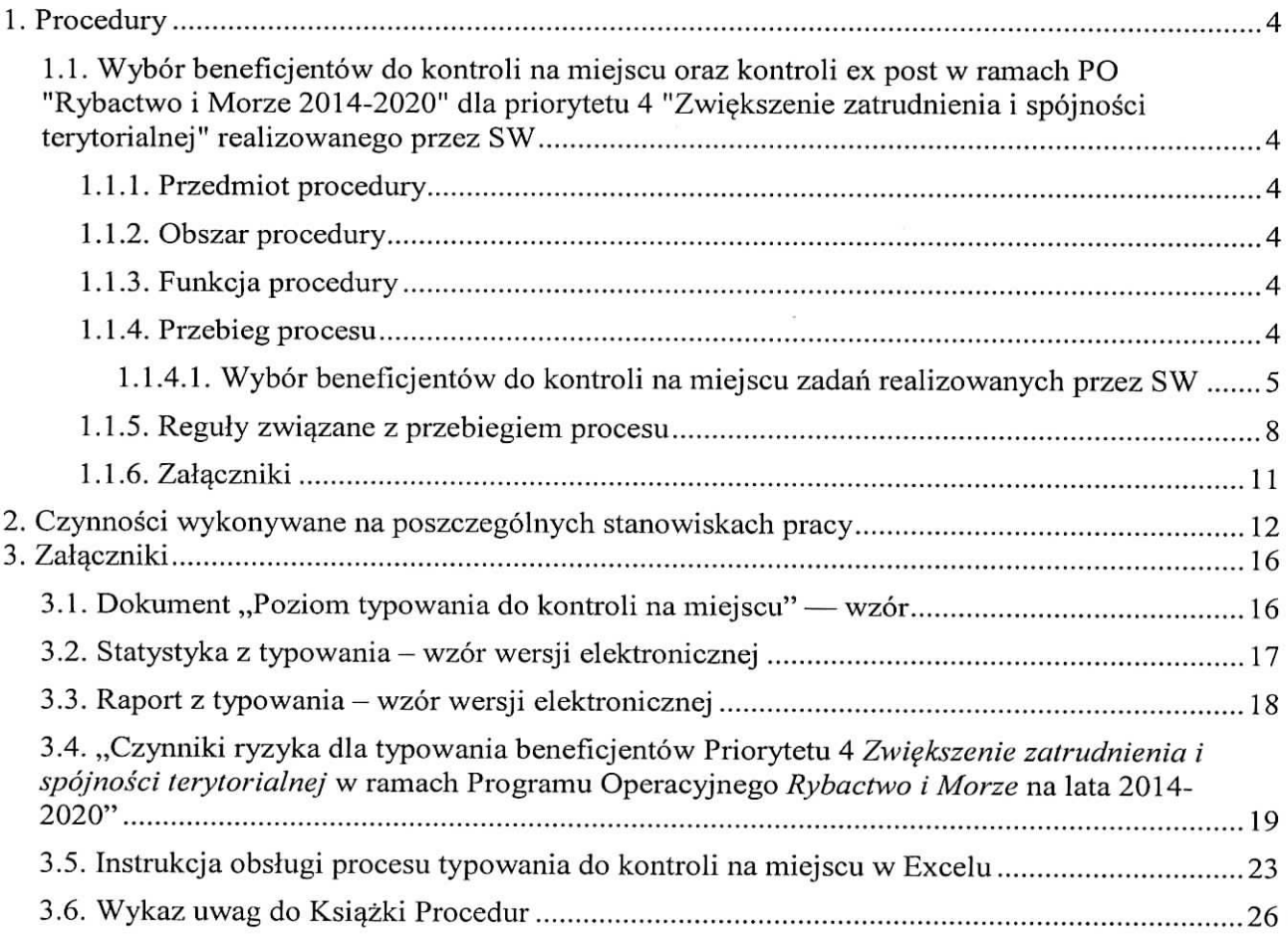

## 1. Procedury

1.1. Wybór beneficjentów do kontroli na miejscu oraz kontroli ex post w ramach PO "Rybactwo i Morze 2014-2020" dlapriorytetu 4 "Zwiekszenie zatrudnienia i spójności terytorialnej" realizowanego przez SW

### 1.1.1. Przedmiot procedury

Procedura doboru beneficjentów do kontroli na miejscu oraz kontroli ex post.

### 1.1.2. Obszar procedury

Obsługa doboru beneficjentów do kontroli na miejscu, sporządzania statystyk z typowania oraz raportów w ramach priorytetu 4 "Zwiększenie zatrudnienia i spójności terytorialnej" w ramach PO "Rybactwo i Morze 2014-2020".

### 1.1.3. Funkcja procedury

Opis procesu wyboru beneficjentów do kontroli na miejscu dwoma metodami: analizy ryzyka i losowq. oraz alternatywnych metodyk dziatania w powyzszym zakresie.

1.1.4. Przebieg procesu

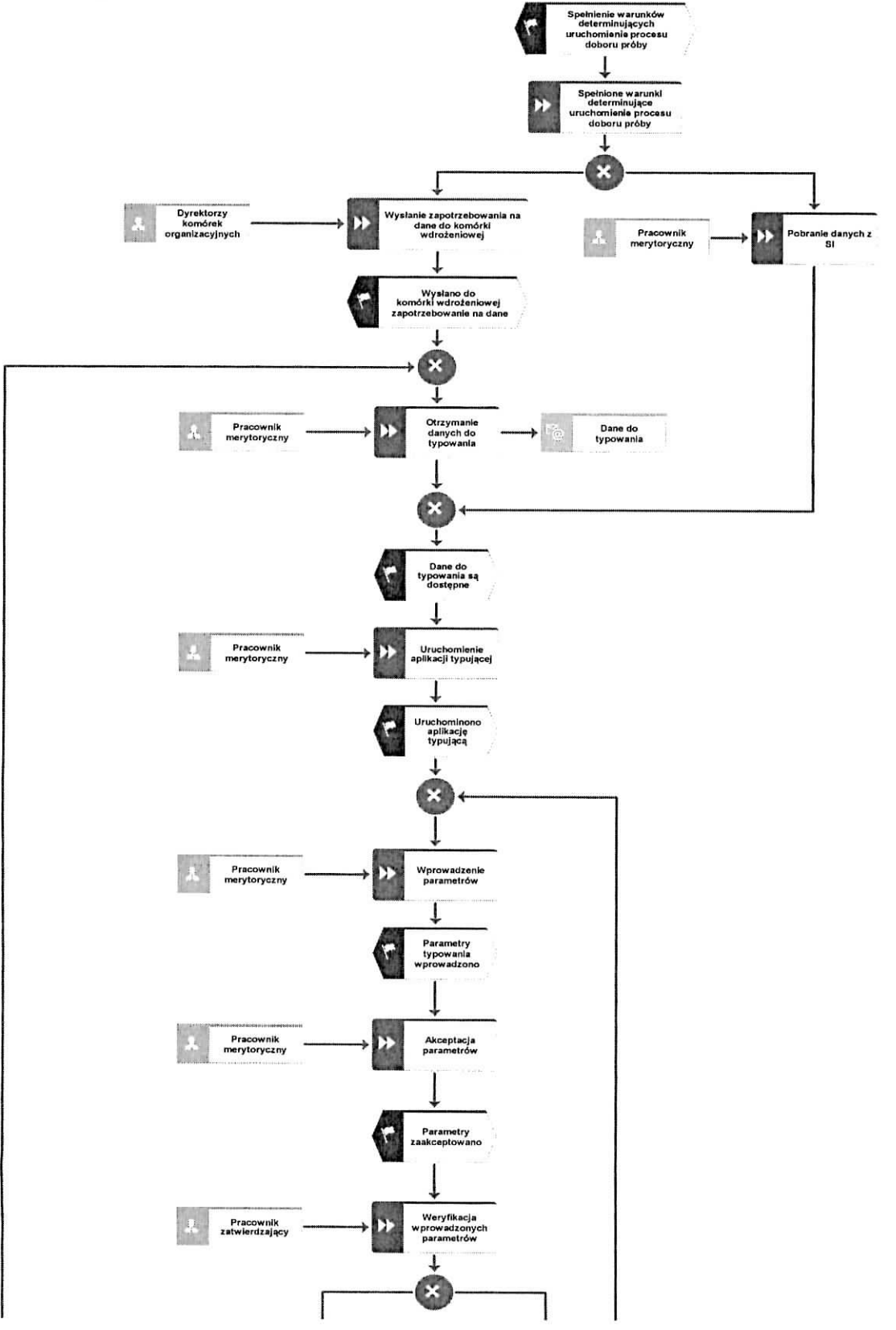

1.1.4.1. Wybór beneficjentów do kontroli na miejscu zadań realizowanych przez SW

 $\epsilon$ 

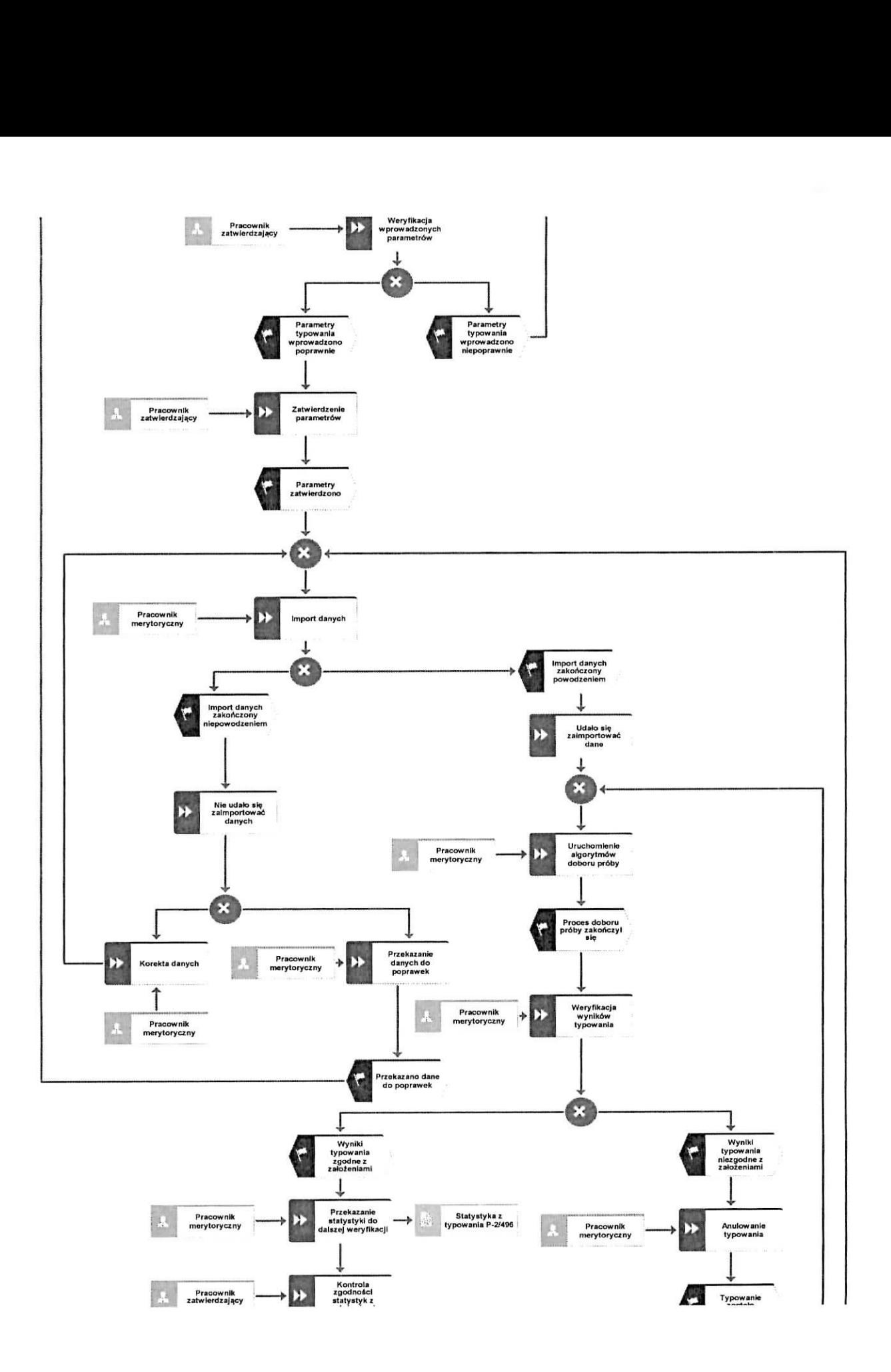

 $\overline{\phantom{a}}$  .

 $\mathcal{S}$ 

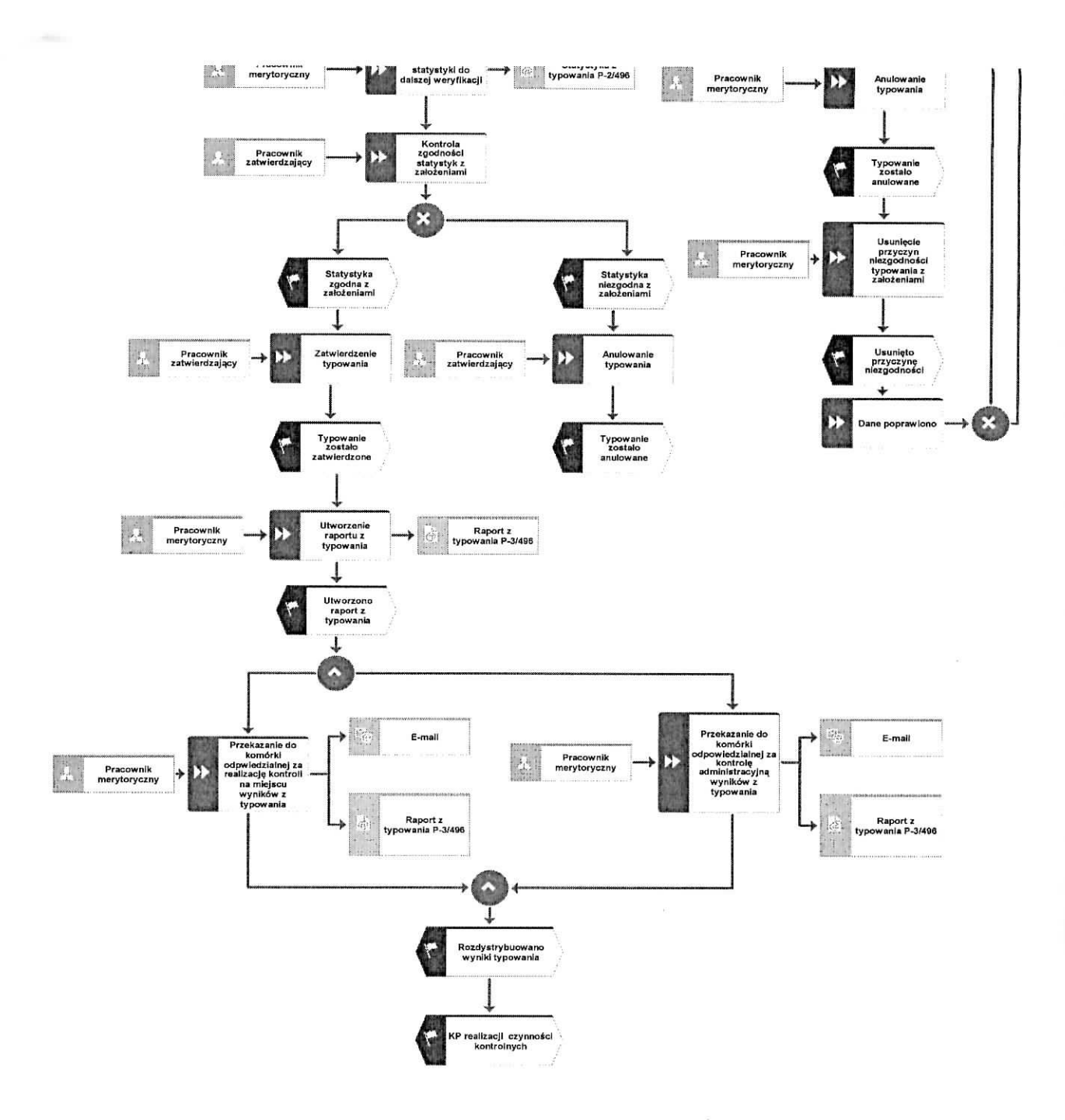

 $\overline{\phantom{a}}$  .

 $\hat{\pmb{\epsilon}}_{(2)}$ 

### 1.1.5. Reguly zwiazane z przebiegiem procesu

R.1. Próba jest to zbiór elementów podlegających typowaniu.

R.2. Elementem podlegajacym typowaniu w zaleznosci od typowanego mechanizmu jest wniosek na etapie zgodnym i wskazanym w Opisie Funkcji i Procedur

R.3. Typowaniu podlegają elementy, które zostały wskazane przez Opis Funkcji i Procedur odpowiednie dla typowanego elementu.

R.4. Doboru próby dokonuje się metoda losową i metodą analizy ryzyka.

R.5. Metodą losową wytypowane zostanie 20-25% wniosków, natomiast pozostałe wnioski zostaną wytypowane metodą analizy ryzyka. Dotyczy to zarówno kontroli na etapie płatności końcowej, jak i kontroli trwalosci operacji.

R.6. Wybór beneficjentów do kontroli na miejscu metodą analizy ryzyka polega na doborze wniosków najbardziej obciążonych ryzykiem wystąpienia zamierzonego lub przypadkowego błędu, skutkującego przyznaniem nienależnej pomocy finansowej, zaś wybór beneficjentów do kontroli na miejscu metoda losowa polega na doborze przypadkowych beneficjentów do kontroli na miejscu.

R.7. W procesie doboru próby do kontroli metoda losowa stosowana jest jako pierwsza.

R.8. Jeżeli podczas kontroli na miejscu przeprowadzonych na próbie losowej zostaną stwierdzone problemy, należy zwiekszyć wielkość próby, aby ustalić czy podobne problemy pojawiają się również w przypadku operacji, które nie podlegały kontroli.

R.9. Wagi ryzyka oraz pozostale parametry niezbedne do przeprowadzenia procesu typowania beda wprowadzane do aplikacji typującej / aplikacji MS Excel w oparciu o dokument "Czynniki ryzyka". Dokument ten powinien bye opracowany przez Pracownika komorki odpowiedzialnej za typowanie na podstawie zapisów Opisu Funkcji i Procedur regulujących kwestię wyboru prób do kontroli w ramach poszczegolnych mechanizmow pomocowych. Dokument ,,Czynniki ryzyka" sporzadzany jest na daną kampanię kontrolną, jednakże w wyniku zidentyfikowania elementów ryzyka, również tych zwiazanych ze zmianami legislacyjnymi majacymi wplyw na ich ksztaltowanie badz w zwiazku z rekomendacjami wynikajacymi z przeprowadzonych audytow wewnetrznych i zewnetrznych dopuszcza się zmianę czynników ryzyka w danej kampanii po ponownym zatwierdzeniu przez Dyrektora komorki odpowiedzialnej za typowanie. W zataczniku P-4/496 okreslono wagi ryzyka do stosowania przez SW w pierwszym roku obrachunkowym realizacji Programu. W kolejnych latach (co najmniej raz w roku obrachunkowym) Samorzady Wojewodztw powinny opracowywac / zaktualizowac czynniki / wagi ryzyka na podstawie analizy skutecznosci z mozliwoscia dodawania czynników w wyniku ich zidentyfikowania. Czynność ta powinna być udokumentowana a jej wyniki przekazane do IZ.

R.10. Typowanie można uruchomić wyłącznie po zatwierdzeniu przez Dyrektora komórki odpowiedzialnej za typowanie dokumentu ,,Czynniki ryzyka".

R.11. Typowanie może być zatwierdzone wyłącznie w przypadku, gdy wyniki typowania wskazują na poprawność typowania w szczególności pod kątem realizacji zakładanego poziomu typowania.

R.12. Decyzję o zatwierdzeniu typowania może podjąć pracownik zatwierdzający w komórce odpowiedzialnej za typowanie.

R.13. Możliwy jest wybór próby ze ściśle określonego terminu.

R.14. Na podstawie wagi, a więc parametru liczbowego analizy ryzyka, każdemu beneficjentowi w trakcie wykonywania algorytmu typowania, przypisywana jest odpowiednia waga ryzyka. Im ten parametr jest wyzszy tym wieksza jest szansa na wytypowanie beneficjenta do kontroli na miejscu.

R.15. Wagi są liczbami całkowitymi, mogą przyjmować zarówno wartości dodatnie jak i ujemne.

R.16. Elementy próby, które raz podlegały typowaniu nie mogą brać udziału w kolejnym typowaniu w tym samym roku. Wyjątek stanowią typowania przeprowadzane w celu podwyższenia poziomu kontroli, w których biorą udział wszystkie elementy próby w danym roku w ramach danego środka z pominieciem tych, ktore zostaly juz skierowane do kontroli w tym samym roku.

R.17. W sytuacji, w której wszyscy beneficjenci danego działania podlegali już typowaniu a mimo to minimalny poziom kontroli operacji nie został spełniony, należy wykonać typowanie uzupełniające z pominięciem tych beneficjentów, którzy zostali już skierowani do kontroli w tym samym roku.

R.I8. Dokumenty ,,Statystyka z Typowania" oraz ,,Raport z typowania" okreslone odpowiednio w zalqeznikach P-2/496 oraz P-3/496 54 archiwizowane w systemic informatycznym komorki odpowiedzialnej za typowanie lub zgodnie z zasadami archiwizacji SW oraz rozsytane droga^ elektroniczną do odpowiednich pracowników odpowiedzialnych za przeprowadzanie kontroli na miejscu.

R.I9. Pracownik komorki odpowiedzialnej za typowanie, zgodnie z zapisami Opisu Funkcji i Procedur, raz do roku sporządza analizę skuteczności zastosowanych parametrów i metod doboru próby. Wyniki tej analizy należy uwzględnić przy opracowywaniu parametryzacji na kolejny rok obrachunkowy. W przypadku, w ktorym zgromadzone dane nie pozwalajq. na sformulowanie wniosków mających wpływ na opracowanie parametryzacji w kolejnym roku, pracownik komórki odpowiedzialnej za typowanie sporządza stosowną notatkę służbową z opisem zaistniałej sytuacji.

R.20. Dokument ,,Czynniki ryzyka" wraz z wynikami analizy skutecznosci zastosowanych parametrów w ramach poszczególnych działań w zakresie priorytetu 4 w ramach PO "Rybactwo i Morze", na podstawie których opracowano / zaktualizowano powyższy dokument, przekazywany jest corocznie do wiadomości Ministerstwa Gospodarki Morskiej i Żeglugi Śródlądowej.

R.21. Typowania do kontroli ex post przeprowadza się na operacjach w odniesieniu do których na dzień dokonywania wyboru próby do kontroli zatwierdzono wniosek o płatność końcową oraz nie minał okres utrzymania trwałości wymogów operacyjnych.

R.22. W przypadku, gdy aplikacja wspomagająca proces typowania nie będzie posiadała funkcji zaciągania danych niezbędnych do przeprowadzenia typowania i konieczne będzie zwrócenie się o dane do właściciela zasobów, wówczas osoba zamawiająca dane powinna wskazać formę przekazania tych danych. Dane te mogą być odebrane jedynie w formie elektronicznej, drogą mailową, w terminie nieprzekraczającym jednego tygodnia od daty otrzymania pisma od Dyrektora komórki odpowiedzialnej za typowanie. W przypadku, jeśli ze względu na jakość danych nie można ich zaimportować do aplikacji, Dyrektor komórki odpowiedzialnej za typowanie występuje do właściciela zasobów o korektę danych.

R.23. Pracownik wydzialu odpowiedzialnego za schemat pomocowy w komorce odpowiedzialnej za typowanie, z wykorzystaniem biezqcych informacji nt. wykonanych kontroli, monitoruje poziom kontroli w ramach danego mechanizmu, w trybie roku obrachunkowego. Czynność ta polega na

sprawdzeniu czy zostal osiqgniety poziom wytypowanych kontroli zgodny z zapisami Opisu Funkcji i Procedur (wraz z wymaganym poziomem podniesienia poziomu kontroli).

R.24. Dokumentacja aktowa prowadzonych spraw, na wszystkich stanowiskach pracy, powinna być na biezaco znakowana, gromadzona oraz przechowywana w teczkach aktowych (opisanych zgodnie z postanowieniami aktualnej Instrukcji Kancelaryjnej i Rzeczowego Wykazu Akt) w kolejnosci chronologicznej, wynikającej z zasad prowadzenia akt umożliwiając łatwe ich odszukanie i sprawdzenie, a także chronienie ich przed osobami nieupoważnionymi. Archiwizacja odbywa się zgodnie z aktualną Instrukcją Kancelaryjną, Rzeczowym Wykazem Akt oraz Instrukcja w sprawie organizacji i zakresu dziatania archiwow zakladowych i skladnic akt w SW. W przypadku dołaczanych dokumentów do spraw, w którym system informatyczny nie generuje znaku sprawy lub brak jest pola na znak sprawy należy manualnie nanieść znak sprawy na dokument na nośniku papierowym lub na nosniku elektronicznym.

R.25. Jezeli realizacja typowania w aplikacji przewidzianej do typowania konkretnego mechanizmu z jakiś przyczyn nie bedzie możliwa, dopuszcza się skierowanie do kontroli 100% spraw.

R.26. Kazdy pracownik SW po powzieciu informacji o podejrzeniu wystapienia nieprawidlowosci (np. donos, podejrzenie wystapienia nieprawidlowosci przez pracownika SW), jezeli nie jest pracownikiem jednostki/komórki organizacyjnej odpowiedzialnej za autoryzację wniosku ma obowiązek przekazać niezwłocznie taką informację do właściwej jednostki/komórki organizacyjnej odpowiedzialnej za weryfikację/autoryzację wniosku celem przeprowadzenia postępowania wyjaśniającego i podjęcia rozstrzygnięcia czy nieprawidłowość wystąpiła.

R.27. Terminy przeprowadzania procesu wyboru prób do kontroli determinują czynniki inicjujące:termin dostępności danych niezbędnych na potrzeby typowania do kontroli;

- zapewnienie odpowiedniej wielkości puli elementów podlegających typowaniu;

- niespełnienie zakładanego minimalnego poziomu kontroli.

R.28. W przypadku małej liczby wniosków / beneficjentów podlegających typowaniu, dopuszcza się manualne skierowanie do kontroli 100% wniosków / beneficjentów.

R.29. Dopuszcza się manualne skierowanie beneficjentów do kontroli po uzyskaniu zgody Dyrektora komórki odpowiedzialnej za typowanie (dotyczy spraw problematycznych, m.in. w przypadku podejrzenia nieprawidłowości, np. donosów).

R.30. Wszelkie informacje dotyczace elementow wyznaczonych do kontroli stanowiq informacje wykorzystywaną jedynie do użytku służbowego.

R.31. Wybór elementów do kontroli w zakresie priorytetu 4 w ramach PO "Rybactwo i Morze" na lata 2014-2020 odbywa się w aplikacji informatycznej / aplikacji MS Excel.

R.32. Jeżeli typowanie odbywa się w aplikacji MS Excel, musi być ślad rewizyjny zgodnie z zalacznikiem P-5/496

R.33. Wielkość typowanej próby określają właściwe dla danego działania zapisy Opisu Funkcji i Procedur oraz dokument ,,Poziom typowania do kontroli na miejscu w ramach priorytetu 4 w ramach PO "Rybactwo i Morze" na lata 2014-2020" - którego wzór stanowi załącznik P-1/496.

# 1.1.6. Załączniki

 $\mathbf{r}_{\omega}$ 

 $\cdot$ 

![](_page_11_Picture_115.jpeg)

![](_page_12_Picture_140.jpeg)

# 2. Czynności wykonywane na poszczególnych stanowiskach pracy

t.

۰.

![](_page_13_Picture_122.jpeg)

 $\frac{1}{2}$  .  $\frac{1}{2}$ 

![](_page_14_Picture_138.jpeg)

 $\mathbf{a}$ 

![](_page_15_Picture_59.jpeg)

 $\alpha$ 

 $\mathcal{E}$ 

ŧ

 $\sim$ 

### 3. Załączniki

3.1. Dokument "Poziom typowania do kontroli na miejscu" — wzór

**P-l/496**

 $\ddot{\phantom{a}}$ 

Znak sprawy

## **Poziom typowania do kontroli na miejscu w ramach Priorytetu 4 w ramach PO ,,Rybactwo i Morze" na lata 2014-2020**

**WERSJA** (numer wersji)

*Warszawa dd-mm-rrrr*

# 3.2. Statystyka z typowania - wzór wersji elektronicznej

 $\epsilon_{\rm s}$ 

![](_page_17_Picture_162.jpeg)

![](_page_17_Picture_163.jpeg)

![](_page_17_Picture_164.jpeg)

Zatwierdził w systemie: Data generowania dokumentu:

# 3.3. Raport z typowania – wzór wersji elektronicznej

![](_page_18_Picture_131.jpeg)

 $\pmb{z}$ 

 $\tilde{\mathcal{A}}$ 

![](_page_18_Picture_132.jpeg)

### 3.4. ,,Czynniki ryzyka dla typowania beneficjentow Priorytetu 4 *Zwigkszenie zatrudnienia i spojnosci terytorialnej* w ramach Programu Operacyjnego *Rybactwo i Morze* na lata 2014-2020"

**P-4/496**

W Tabelach 1-4 przedstawiono zestawienie czynników ryzyka wraz z wartościami progowymi i wielkością wag ryzyka które będą wykorzystywane w okresie od 1 lipca 2017r. do 30 czerwca **2018r. w** typowaniu do kontroli na miejscu metoda^ analizy ryzyka.

![](_page_19_Picture_363.jpeg)

![](_page_19_Picture_364.jpeg)

Tabela 2 - Zestawienie czynników ryzyka na potrzeby typowania metodą analizy ryzyka w okresie od 1 lipca 2017r. do 30 czerwca 2018r. dla działania 4.2 - Realizacja lokalnych strategii rozwoju kierowanych przez społeczność

![](_page_19_Picture_365.jpeg)

![](_page_20_Picture_443.jpeg)

 $\epsilon$ 

 $\mathcal{Z}$ 

**Tabela 3 - Zestawienic czynnikow ryzyka na potrzeby typowania metodq analizy ryzyka w okresie od I lipca 20l7r. do 30 czerwca 2018r. dla dzialania 4.3 - Dzialania prowadzone w ramach wspolpracy**

| Lp.            | Nazwa parametru                                                                                                  | Wartości progowe                                                                                               | Waga ryzyka               |
|----------------|----------------------------------------------------------------------------------------------------|----------------------------------------------------------------------------------------------------|---------------------------|
| 1              | Wysokość pomocy /PLN/                                                                                            | $<0-10000$<br>$<$ 10 000 - 50 000)<br>$<$ 50 000 $-$ 100 000)<br>$<$ 100 000 - 200 000)<br>$(200000 - \infty)$ | 5<br>10<br>15<br>20<br>25 |
| $\overline{2}$ | Zaliczka                                                                                                    | <b>TAK</b><br><b>NIE</b>                                                                                       | 20<br>$\mathbf{0}$        |
| 3              | Długość realizacji operacji                                                                                      | $<0-6$ )<br>$56 - 12$<br>$<12-\infty$ )                                                                        | 5<br>10<br>15             |
| $\overline{4}$ | Poziom dofinansowania (wysokość zwrotu<br>poniesionych kosztów kwalifikowanych jakie<br>poniósł beneficjent w %) | $<0-30$<br>$<$ 30-60)<br>$< 60 - \infty$ )                                                                     | $\theta$<br>10<br>15      |
| 5              | Liczba etapów operacji                                                                                           | $\geq$ 2                                                                                                    | 10<br>$\Omega$            |
| 6              | Stosowanie procedur przetargowych                                                                                | <b>TAK</b><br><b>NIE</b>                                                                                       | 10<br>$\theta$            |
| 7              | Pierwszy wniosek                                                                                                 | <b>TAK</b><br><b>NIE</b>                                                                                       | 10<br>$\Omega$            |
| 8              | Liczba środków, w których uczestniczy<br>beneficjent                                                             | $<0-1$<br>$<1-2$<br>$<2-\infty$ )                                                                              | $\theta$<br>10<br>15      |
| 9              | Nieprawidłowości w poprzednich latach w<br>ramach PO "Zrównoważony rozwój"                                       | <b>TAK</b><br><b>NIE</b>                                                                                       | 15<br>$\mathbf{0}$        |

Tabela 4 - Zestawienie czynników ryzyka na potrzeby typowania metodą analizy ryzyka w okresie od 1 lipca 2017r. do 30 **czerwca 2018r.dla dziatania 4.4 - Koszty biczijce i aktywizacja**

![](_page_21_Picture_322.jpeg)

Uzasadnienie zastosowania czynników ryzyka:

- 1. Wysokość wnioskowanej pomocy /PLN/- Czynnik ten pozwala na wytypowanie z większym prawdopodobieństwem beneficjentów, którzy otrzymują wyższą płatność. Im wyższa wysokość pomocy tym większa skala strat finansowych powstałych w wyniku wypłacenia nienaleznej pomocy.
- 2. Zaliczka beneficjenci, którzy wnioskowali o zaliczkę zostaną obciążeni dodatkową wagę z uwagi na większe ryzyko niedotrzymania warunków przyznania pomocy.
- 3. Rodzaj projektu większą wagą powinny zostać objęte projekty grantowe
- 4. Zakres operacji większą wagą zostaną obciążone projekty, w których koszty wiążą się z budową, rozbudową lub remontem ze względu na największe trudności związane z realizacją tego zadania.
- 5. Rodzaj podmiotu wyższym ryzykiem zostaną obciążone projekty, w których beneficjent nie jest samorządową, państwowa jednostką organizacyjną lub nie jest Lokalną Grupą Działania
- 6. Długość realizacji operacji (w m-cach) im dłuższy okres realizacji projektu w ramach działania Priorytetu 4 PO RIM, tym większe niebezpieczeństwo nie dotrzymania zobowiązań.

7. Poziom dofinansowania (wysokość zwrotu poniesionych kosztów jakie poniósł beneficjent w %) - im wysokosc zwrotu poniesionych kosztow kwalifikowanych jest bardziej zblizona do sumarycznej wysokosci kosztow poniesionych w trakcie realizacji projektu, tym ryzyko wystapienia m'eprawidlowosci jest wieksze.

 $\epsilon$ 

74

- 8. Liczba etapów realizacji operacji jeżeli beneficjent deklaruje realizację operacji w jednym etapie, wowczas istnicje wieksze niebezpieczeristwo niedotrzymania zobowiazari niz w przypadku beneficjentów, którzy deklarują realizacje operacji wieloetapowo.
- 9. Stosowanic procedur przetargowych wiekszym ryzykiem zostana obciazeni beneficjenci, ktorzy sa zobowiazani do stosowania procedur przetargowych.
- 10. Pierwszy wniosek -jezeli beneficjent skiada wniosek po raz pierwszy (niezaleznie w ramach jakiego działania Priorytetu 4 PO RiM), istnieje większe niebezpieczeństwo popełnienia błędu lub niedotrzymania zobowiqzan. W zwiazku z tym wiekszym ryzykiem zostana\_ obciazeni beneficjenci, ktorzy zlozyli wniosek po raz pierwszy.
- 11. Liczba środków, w których uczestniczy beneficjent w im większej liczbie środków Priorytetu 4 PO RiM bierzc udzial beneficjent, tym wieksze ryzyko niedotrzymania zobowiązań.
- 12. Nieprawidłowości w poprzednich latach w ramach PO "Zrównoważony rozwój..." w przypadku, gdy w poprzednich latach wykryto nieprawidlowosci podczas kontroli na miejscu przeprowadzonych u beneficjenta w ramach PO "Zrównoważony rozwój..." (skutkujące redukcją wypłaconych środków lub odrzuceniem wniosku) - istnieje ryzyko, że nieprawidłowości mogą się powtórzyć w ramach tego działania.

## 3.5. Instrukcja obslugi procesu typowania do kontroli na miejscu w Excelu

**P-5/496**

### 1. Wyznaczenie puli typowania

Pracownik odpowiedzialny za przeprowadzanie procesów typowania, zakłada sprawę dla danego typowania, nadaje znak sprawy oraz dokonuje wyznaczenia puli elementów, które powinny być poddane typowaniu. Następnie określa i wprowadza dane identyfikacyjne beneficjenta oraz dane niezbedne do dokonania procesu obliczeń na podstawie, których zostana wyłonione elementy, które beda skierowane do kontroli na miejscu.

Niezbedne dane wykorzystane podczas przeprowadzania typowania:

![](_page_23_Picture_322.jpeg)

#### 2. Realizacia typowania

#### Typowanie Losowe:

Pracownik przeprowadza typowanie losowe w oparciu o funkcje LOS w Excelu na wszystkich elementach które znajdują się w puli typowania. Aby wyznaczyć elementy, które powinny zostać poddane kontroli na miejscu przy uzyciu metody losowej nalezy posortowac beneficjentow od najwyzszej wartosci dla funkcji losowej i tak dlugo dobierac operacje (sposrod tych z najwyzszym wyróżnikiem losowości) aż suma kwot pomocy lub liczba wniosków przekroczy:

> Założony % sumy kwot lub liczby wniosków do wytypowania metodą losową uczestniczących w danym typowaniu do kontroli na miejscu.

Po losowym wybraniu przez funkcje systemu należy wykonać zrzut ekranowy potwierdzający prawidłowość doboru losowego próby, który następnie należy zapisać i wydrukowywać w celu załaczenia do dokumentacji procesu. Jednocześnie należy pamiętać, iż funkcja LOS jest nietrwałą funkcja Excela a więc aby nie podlegała przeliczaniu na bieżąco, należy na czas typowania metodą losową wyłączyć funkcję automatycznego przeliczana w opcjach programu jednocześnie zmieniając ja na przeliczanie reczne.

Poniżej znajduje się przykład losowania elementów biorąc pod uwagę kwotę płatności.

![](_page_24_Picture_426.jpeg)

Poniżej znajduje się przykład losowania elementów biorąc pod uwagę liczbę elementów do wytypowania.

![](_page_24_Picture_427.jpeg)

Typowanie Analiza Ryzyka:

Po wyłączeniu z puli typowania elementów, które zostały wytypowane do kontroli metoda losowa na pozostałych w zbiorze elementach dokonuje się typowania metoda analizy ryzyka. Po przypisaniu i zsumowaniu wszystkich wag ryzyka odpowiadającym poszczególnym czynnikom ryzyka, które powinny bye zawarte w dokumencie Wagi Ryzyka, Pracownik odpowiedzialny za przeprowadzanie procesów typowania sortuje operacje wg. naliczonej wagi. Aby wyznaczyć elementy, które powinny zostać poddane kontroli na miejscu należy tak długo dobierać wnioski (spośród tych z najwyższą wagą) aż suma kwot pomocy lub liczba wniosków przekroczy:

> • Założony % sumy kwot lub liczby wniosków do wytypowania metodą analizy ryzyka uczestniczacych w danym typowaniu do kontroli na miejscu.

W przypadku, gdy podczas doboru operacji z najwyższą wagą brakuje jednego wniosku, który ma zamknąć listę wytypowanych spełniając ww. poziom a kolejne dwa badź wiecej wniosków (z niższa. wagą) mają identyczną wagę należy wybrać tą, której wysokość płatności opiewa na większą kwotę.

Poniżej znajduje się przykład wyznaczania wytypowanych elementów biorac pod uwage kwote płatności.

![](_page_24_Picture_428.jpeg)

Poniżej znajduje się przykład wyznaczania wytypowanych elementów biorac pod uwage liczbe elementów do wytypowania.

![](_page_25_Picture_247.jpeg)

Wnioski dobrane zgodnie z ww. opisem oraz pozostalymi Regulami tej procedury podlegaja^ kontroli na miejscu.

Proces obliczeń dokonywanych podczas typowania operacji do kontroli na miejscu powinien być sporządzony w wersji papierowej i przechowywany wraz z pozostałą dokumentacją powstałą w wyniku typowania.

3. Sporzadzenie dokumentu *^Statystyka tvpowania"*

Po zakończeniu obliczeń związanych z typowaniem, Pracownik odpowiedzialny za przeprowadzanie procesów typowania sporządza dokument "Statystyka typowania" (wzór stanowi załącznik P-2/486). Po sporządzeniu ww. dokumentu upewnia się czy dane w nim zawarte są prawidłowe oraz czy są zgodne z zalozeniami. Jesli tak to drukuje oraz podpisuje dokument. Nastepnie przekazuje dokument pracownikowi zatwierdzającemu prace związane z wyborem wniosków do kontroli na miejscu do ponownej weryfikacji i zatwierdzenia.

Jeżeli pracownik dokonujący typowania wykryje błędy w statystyce powinien cofnąć się do 1 kroku przebiegu procesu.

4. Weryfikacja wyników z typowania przeprowadzana przez pracownika zatwierdzającego prace zwiazane z wyborem operacji do kontroli na miejscu

Pracownik zatwierdzajacy prace zwiazane z wyborem operacji do kontroli na miejscu weryfikuje zgodność dokumentu "Statystyka typowania" z założeniami oraz zatwierdza dokument w przypadku, gdy dane w nim zawarte są poprawne. Następnie przekazuje dokument z powrotem do Pracownika przeprowadzajacego typowanie.

W przypadku wykrycia bledow w statystykach znajdujacych sie w dokumencie, pracownik zatwierdzający powinien wydać dyspozycję cofnięcia się do 1 kroku przebiegu procesu.

### 5. Sporzadzanie raportu z typowania

Po otrzymaniu dokumentu "Statystyka typowania" pracownik przeprowadzający typowanie nanosi na *,,Raport z typowania"* (wzor stanowi zalacznik **P-3/486)** brakujace dane. W raporcie powinny znajdować się wszystkie wnioski, które zostały wyznaczone do kontroli na miejscu.

Raport powinien być sporządzony w wersji papierowej, podpisany przez pracownika dokonującego typowania oraz zatwierdzony przez pracownika zatwierdzajacego.

## **WYKAZ UWAG DO KP-611-496-ARiMR/1.3/r**

. I

 $\overline{\mathbf{z}}$ 

#### **Znak sprawy:** DBRIKT-WTWI.611.3.2017.BL

![](_page_26_Picture_115.jpeg)

Sporządził: 11.09.2017. Beata Lewandowska (data, imię i nazwisko)

- Sprawdził: 11.09.2017. Paweł Gontarz (data, imię i nazwisko)
- Zatwierdził: 11.09.2017. Stanisław Sas (data, imię i nazwisko)